### **AUXILIO EMERGENCIAL – COVID19**

Inscrição **para quem não está no CADUNICO** e se enquadra nos parâmetros abaixo:

A pessoa deve cumprir, ao mesmo tempo, os seguintes requisitos:

#### **\*Maior de Idade**

ser maior de 18 anos de idade

#### **\*Não ter emprego formal**

destinado para trabalhadores autônomos com rendas informais

#### **\*Não ser beneficiário**

não receber benefício previdenciário ou assistencial, seguro-desemprego ou de outro programa de transferência de renda federal que não seja o Bolsa Família;

#### **\*Renda familiar**

renda familiar mensal per capita (por pessoa) de até meio salário mínimo (R\$ 522,50) ou renda familiar mensal total (tudo o que a família recebe) de até três salários mínimos (R\$ 3.135,00); **\*Rendimentos Tributáveis** 

### não ter recebido rendimentos tributáveis, no ano de 2018, acima de R\$ 28.559,70;

#### **\*Exercer as seguintes atividades**

exercer atividade na condição de microempreendedor individual (MEI) ou ser contribuinte individual ou facultativo do Regime Geral de Previdência Social (RGPS) ou ser trabalhador informal inscrito no Cadastro Único para Programas Sociais do Governo Federal (CadÚnico);

#### **\*Renda média**

ter cumprido o requisito de renda média até 20 de março de 2020.

#### **Central Tira Dúvidas: ligue 111**

Para inscrição e acompanhamento da requisição:

### **\*\*Opção 1** - Pelo Site CAIXA no endereço **https://auxilio.caixa.gov.br**

Clicar em REALIZE SUA SOLICITAÇÃO

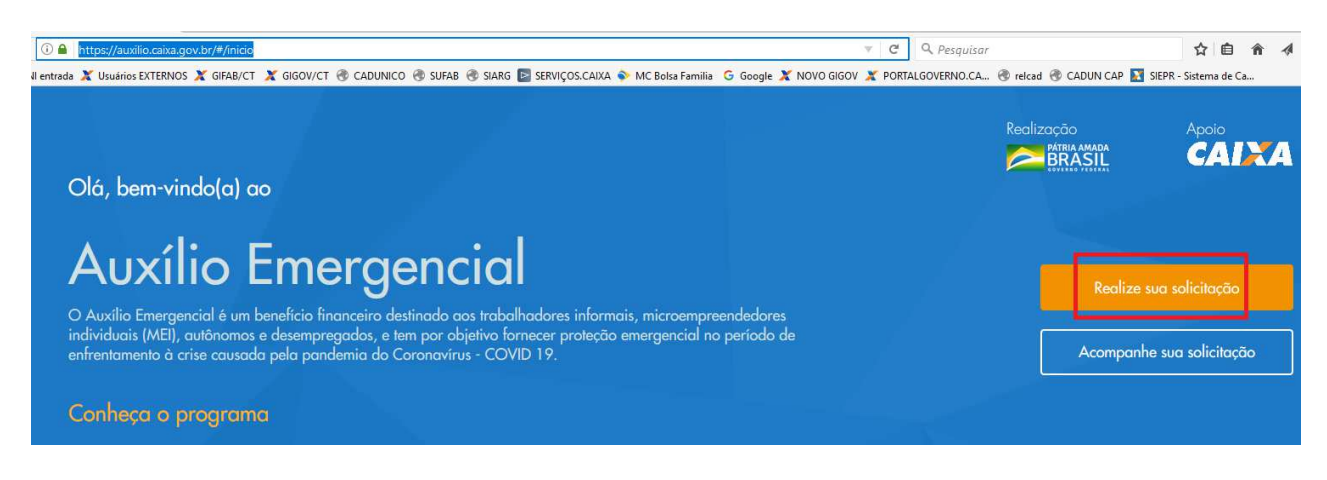

A partir daí o sistema fará algumas perguntas para confirmação e inserção dos dados do solicitante:

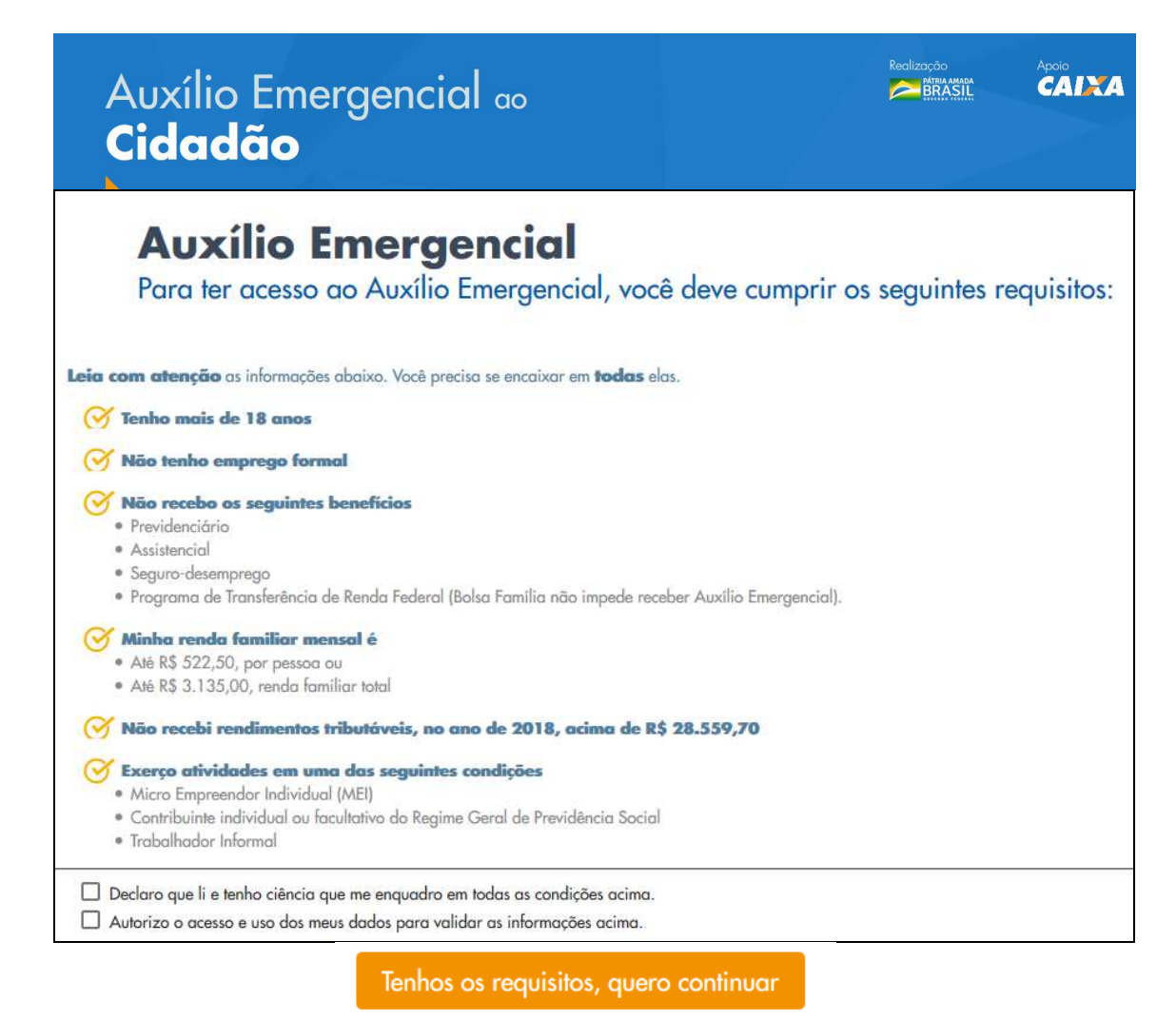

Preenchimento dos dados cadastrais:

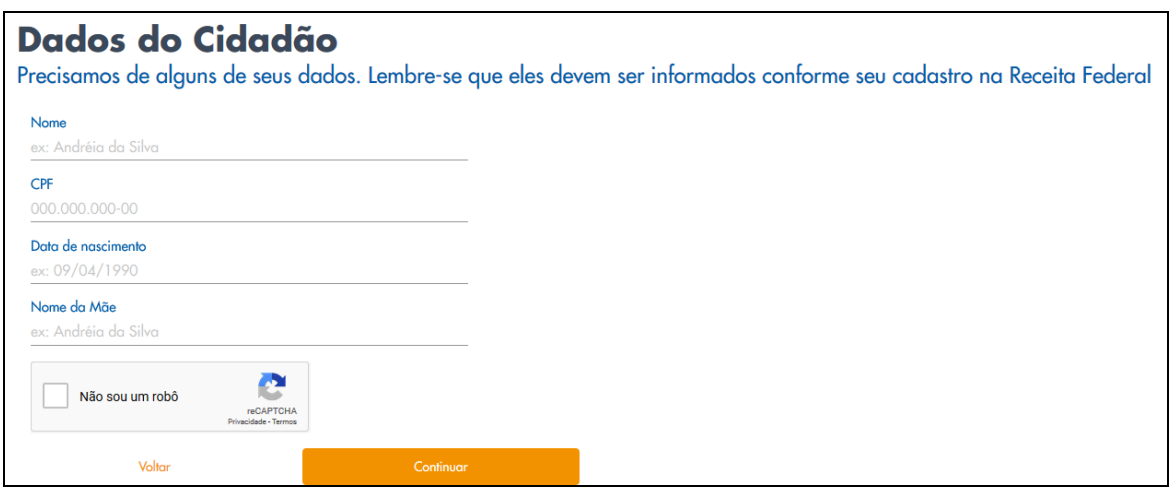

Aguardar a confirmação da finalização.

### **\*\*Opção 2** - Pelo **APP CAIXA - AUXÍLIO EMERGENCIAL**

**1)** Abra o menu do seu celular e procure o ícone da loja de aplicativos. \*Para Android: Google Play. \*Para iPhone: App Store. \*Para Windows Phone: Windows Store.

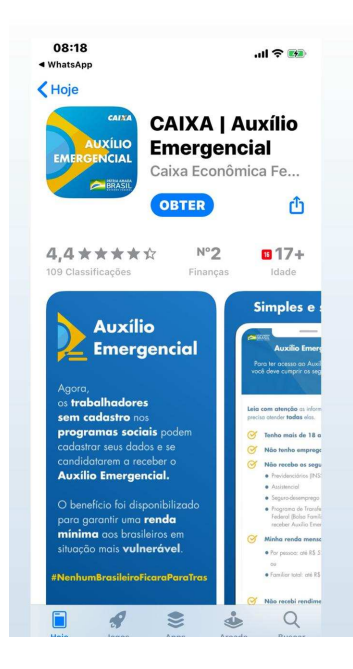

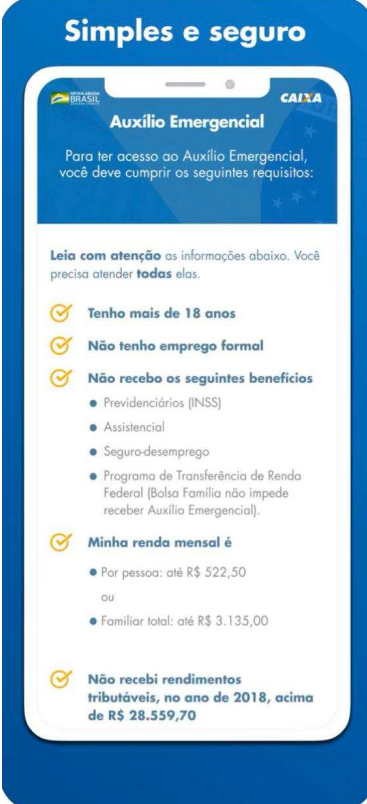

**2)**

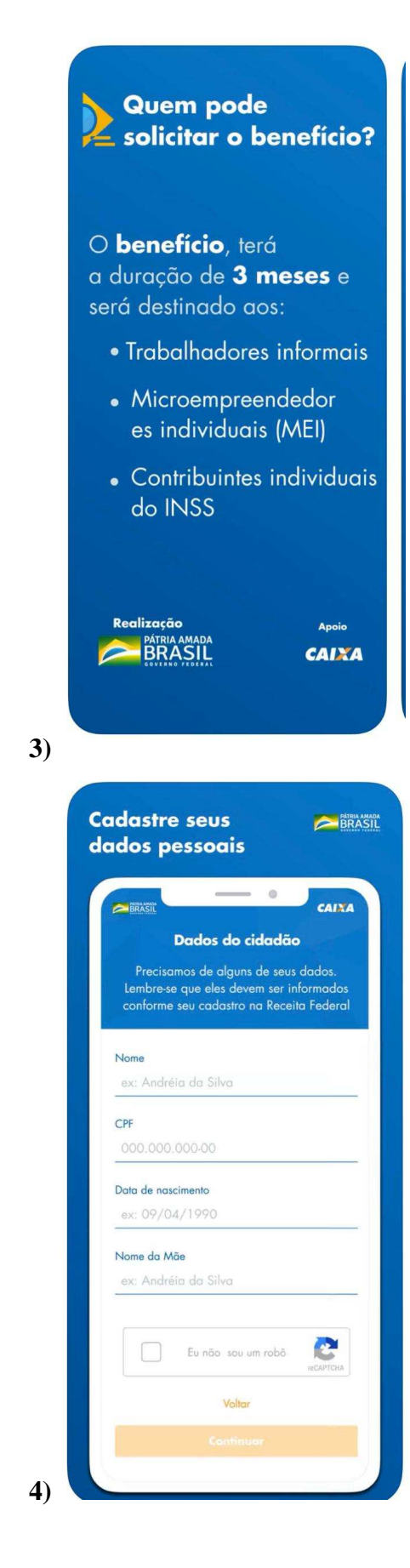

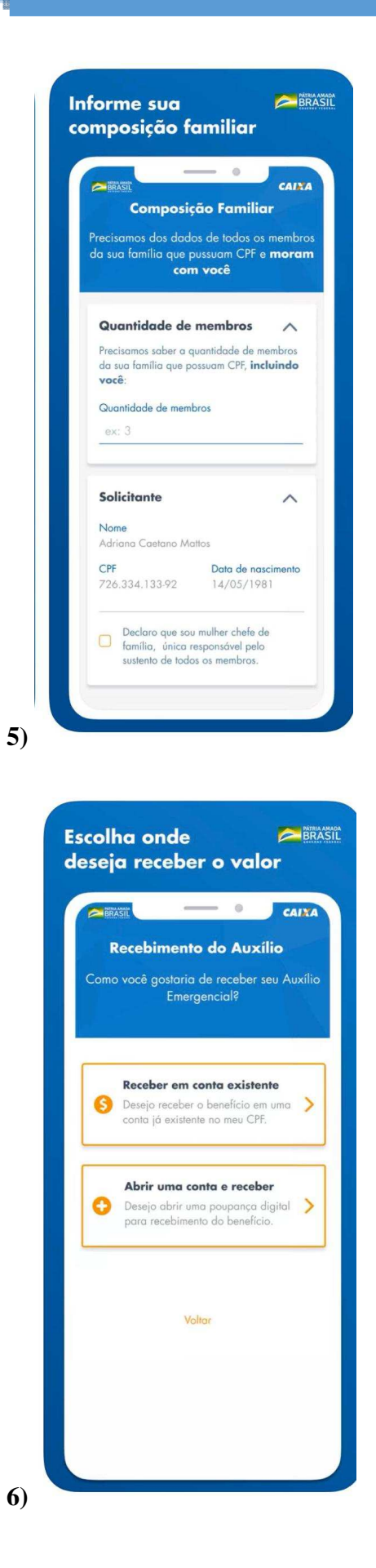

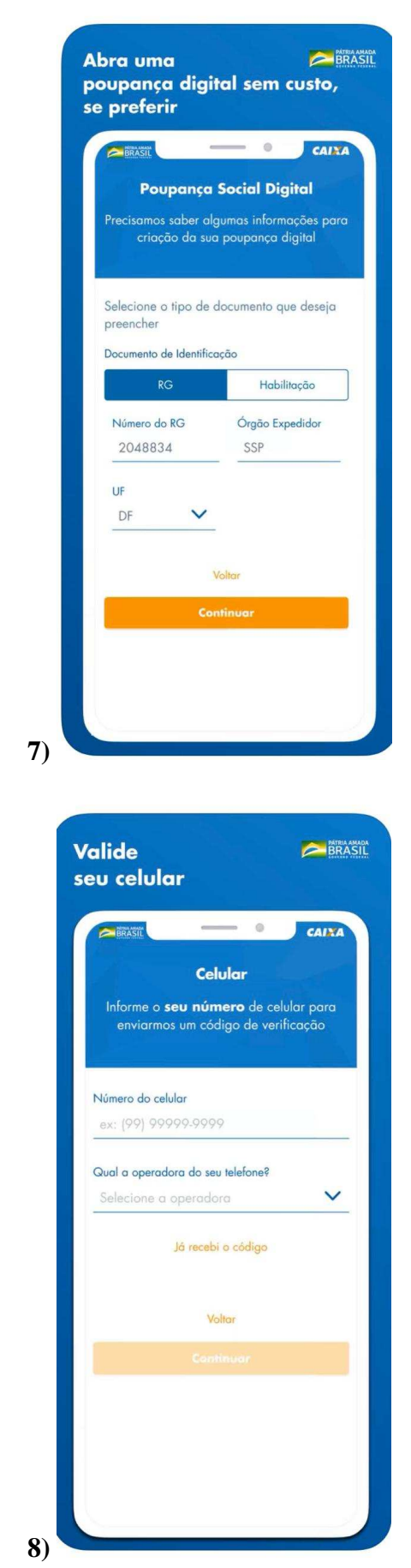

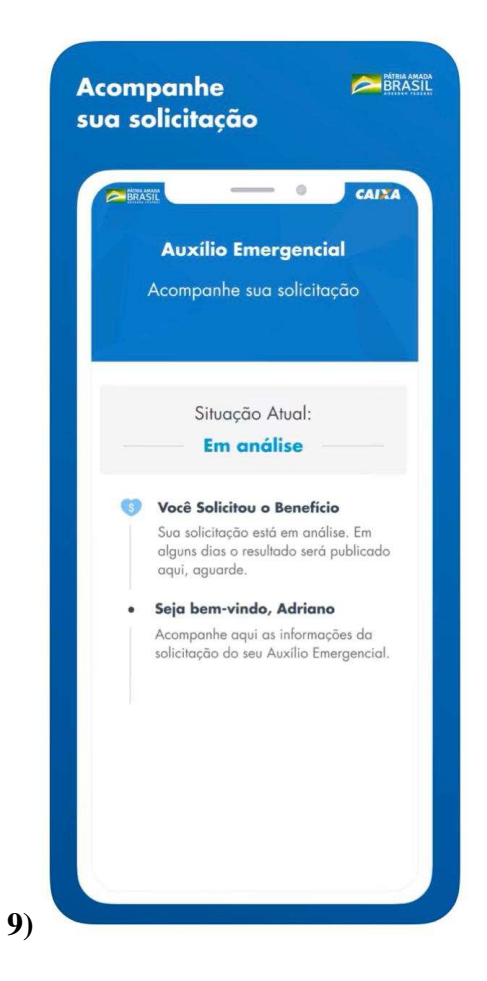

Obs: Pode ser feita a inscrição de mais de uma pessoa no mesmo celular.

---------------------------------------------------------------------------------------------------------------------------

### Atenção!

Beneficiários Bolsa Família e pessoas já cadastradas no Cadastro Único não precisam efetuar estas ações, pois a identificação será automática na Base CadUnico.

---------------------------------------------------------------------------------------------------------------------------